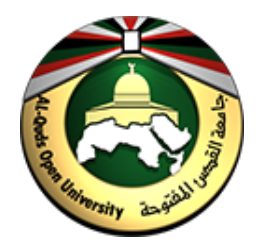

**جامعة القدس المفتوحة كلیة التكنولوجیا والعلوم التطبیقیة قسم أنظمة المعلومات الحاسوبیة**

**دلیل الطالب لكتابة تقریر مشروع التخرج في تخصص أنظمة المعلومات الحاسوبیة**

# **Guidelines Handbook**

**For**

**Writing the Graduation Project Report Documentation in Computer Information Systems (CIS) Specialization** 

**2018**

#### **مقدمة**

 یعتبر التقریر المقدم لمشروع التخرج من أھم الأعمال المطلوبة من الطالب في دراستھ الجامعیة. ویعكس ھذا التقریر الجھد الذي بذلھ الطالب في مشروع التخرج من ناحیة، والمستوى الذي وصل الیھ في تخصصھ بعد أن اكمل متطلبات التخرج من ناحیة أخرى. ویمكن اعتبار ھذا التقریر الوسیلة الأساسیة في إیصال المعلومات إلى اللجنة الممتحنة للمشروع، كما ویعتبر وثیقھ علمیة یستفید منھا القارئ مھما كان مستواه وأین كان موقعھ. من ھنا كان التركیز على أن یكتب التقریر بطریقة علمیة سلیمة یستند الطالب فیھا على اسس موحدة لجمیع الطلاب جمعت ووضحت في ھذا الدلیل.

 یقدم ھذا الدلیل للطالب الخریج في تخصص أنظمة المعلومات الحاسوبیة المساعدة في جمیع العناصر اللازمة لكتابة التقریر وذلك من الناحیة الفنیة من جھة ومن الناحیة العلمیة من جھة ثانیة، فمن الناحیة الفنیة یقدم الدلیل التنظیم العام للتقریر الذي یبدأ من صفحة العنوان لینتھي بالملخص باللغة الاخرى كآخرصفحة في التقریر، كما یقدم الدلیل التنسیقات والقیاسات المعتمدة للھوامش واحجام واشكال الخطوط والتنسیق السلیم لكل صفحة وفقرة ضمن التقریر المقدم. اما من الناحیة العلمیة فیوضح الدلیل النقاط الاساسیة التي یتضمنھا كل فصل من فصول التقریر، ویقدم الدلیل الخطوات العلمیة الصحیحة المستخدمة في ھندسة البرمجیات لدورة حیاة تطویر النظام ( **SDLC** ( Cycle Life Development System اضافة الى توجیھ الطالب لاستخدام الأدوات المساعدة (Tools (في علوم الحاسب وذلك للتعبیر بالرسم العلمي عن بعض مراحل تطویر النظام.

ویساعد الدلیل الطالب في الإجابة على الأسئلة التالیة:

- ♦ ما ھو الھدف من اختیار ھذا المشروع؟
- ♦ ما علاقة العمل الحالي بالأعمال السابقة؟
	- ♦ كیف تم العمل لإنجاز المشروع؟
- ♦ ما ھي النتائج التي خلص بھا المشروع؟
	- ♦ ماذا تعني ھذه النتائج؟ .

# **.1 الصیغة الفنیة ( GUIDELINES FORMAT(**

-1 **ورق الطباعة**: یكتب نص التقریر على الورق الأبیض القیاسي على أن یكون بالمواصفات التالیة:

• حجم 4A.

.

• غیر مخطط أو مظلل الخلفیة.

وتستحسن الطباعة بالطابعة اللیزر والاستنساخ العالي الجودة لغرض ثبات الطباعة وجودتھا. أما الصور الفوتوغرافیة و الخرائط والمخططات والنسخ الملونة وما شابھھا فیستخدم الورق الخاص المناسب لھا ولیس الورق الاعتیادي .

 **-2 الحواشي والمسافات** تترك حواشي خالیة من الطباعة كما یلي:

- الحاشیة الیمنى: 1.5 إنش
- الحاشیة الیسرى: 1 إنش
- الحاشیتین العلیا والسفلى : 1.5 إنش

أما الأشكال والمخططات الكبیرة الحجم فیمكن:

- تصغیرھا لتكون بقیاس 4A.
- تدویر الطباعة على الورقة بزاویة مقدارھا 90 درجة.
	- تصغیرالمواد الكبیرة التي لا یمكن طبعھا على 4A.
		- إستخدام ورق بقیاس 14x11 إنش.

 **-3 الخط ( Font(** : یفضل ان یكون بالمواصفات التالیھ:

ً في الانش الواحد. و نوع Arial • نوع Arabic Simplified للغة العربیة بمعدل 10 الى 12 حرفا أو Roman New Times للغة الإنكلیزیة .

• المقاسات المقبولة والشائعة الاستخدام ھي 14 (Bold (للعناوین الرئیسیة والفرعیة و 14 (Normal ( للنصوص.

 **-4 الطباعة وترقیم الصفحات (Printing and Pagination (:**

 تكون الطباعة على صفحة واحدة من الورقة وتترك صفحة العنوان بدون ترقیم. أما صفحات التقریر فإنھا ترقم بالشكل أدناه ويوضع الرقم في منتصف أسفل الصفحات، ويبعد إنشأ واحداً عن أسفل الورقة.

- ً ترقم الصفحات ابتداء من بدایة الفصل الأول إلى نھایة التقریر بالأرقام العربیة، أي ،1 ،2 ،3 . .
- ترقم الصفحات في بدایة التقریر أي تلك التي تلي صفحة العنوان وتسبق بدایة الفصل الأول بالأرقام الرومانية، أي ii ، ii ، ii ، v، iv ، iii ، ....
	- یكون الترقیم في منتصف اسفل الصفحة.

# **.2 تنظیم محتویات التقریر ( Organization Document Project(**

**ویمكن تلخیص محتویات التقریر بالتسلسل التالي:** 

- .1 صفحة عنوان المشروع page title Project.
- 2. صفحة اعتماد المشروع و توقیع المشرف Supervisor Signature page.
	- .3 خلاصة المشروع Abstract .
		- .4 الإھداء Dedication .
		- .5 الشكرAcknowledgment.
	- 6. الفهرسة أو جدولاً بمحتويات التقرير Table of contents.
		- . List of figures بالأشكال قائمة .7
			- .List of tables بالجداول قائمة .8
		- . List of Symbols بالرموز قائمة .9
- .10 الفصل الأول: مقدمة Introduction عن المشروع والمبادئ التي یستند علیھا مع سرد للأعمال المماثلة السابقة في نفس المجال.
- 11. الفصل الثاني، ويتضمن الجزء الأساسي في المشروع حيث ربما يشمل وصفاً للتصميم المقترح والنظریة العلمیة لھ والأجھزة المستخدمة وطریقة العمل التي تتضمن دورة حیاة النظام (SDLS ( وغیرھا.
	- .12 الفصل الثالث: النتائج العملیة للمشروع ومناقشتھا(Discussions and Results ( .
	- 13. الفصل الرابع: الاستنتاجات وأية اقتراحات لتطوير المشروع مستقبلا Conclusion and) recommendation for future work)
		- .14 المراجع (References (.
		- .15 الملاحق (Appendices(.
		- الملحق أ (A Appendix( الملحق ب (B Appendix(
		- .16 الخلاصة بالغة الثانیة (أي باللغة الإنكلیزیة إذا كان التقریر باللغة العربیة والعكس بالعكس)..

یمكن أن یتكون كل فصل من عدة تقسیمات (أو بنود) وبنود فرعیة لتوضیح الأجزاء التي یتضمنھا التقریر وحسب ضرورة ذلك. ويجب أن يكتب التقرير مع الأخذ بعين الاعتبار بأن القارئ ذكياً بما فيه الكفاية إلا أنه لا یعرف تفاصیل العمل أو المشروع، أي أنك یجب أن تتأكد أن تقریرك قد یضمن التالي:

> ً لما تم بحثھ وعملھ في المشروع و شرح السبب لعمل ذلك . -1 توضیحا ً لكافة المصطلحات التي استخدمت . ً واضحا -2 تعریفا -3 تفاصیل عن التصمیم والتنفیذ والفحص للمشروع والتحلیل المناسب للنتائج ومناقشتھا.

> > وسیتم توضیح ذلك في الصفحات القادمة من ھذا الدلیل.

# **.1 صفحة عنوان المشروع (Page Title Project(**

تهدف هذه الصفحة إلى لفت نظر القارئ إلى الفكرة الأساس في المشروع ولذا يجب أن يكون العنوان<br>واضحاً وموجزاً ودِقيقاً ليشير للمادة العلمية التي عالجها المشروع ويفضل أن يكون العنوان قصيراً. ويبين الشكل التالي نموذجاً لصفحة عنوان المشروع باللغة العربية .

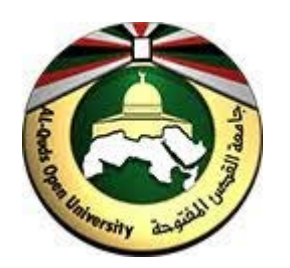

 **جامعة القدس المفتوحة كلیة التكنولوجیا و العلوم التطبیقیة**

حجم الخط: 16، غامق، نوعه: Times New Roman

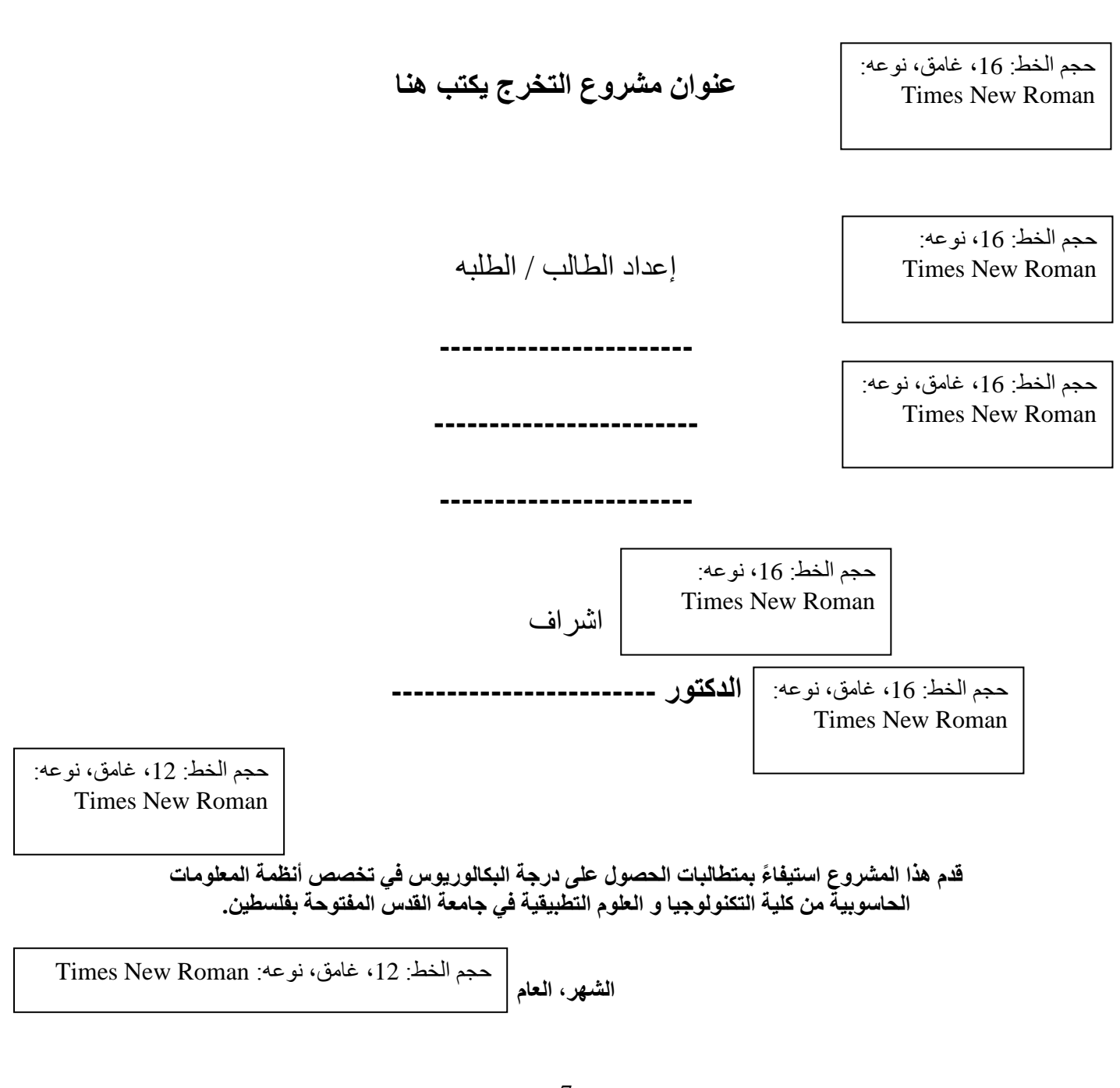

 **.2 صفحة اقرار المشروع و توقیع المشرف ( Page Signature Supervisor(**

**یظھر في ھذه الصفحة الجملة التالیة:** 

**قدم ھذا المشروع استیفاء ً بمتطلبات الحصول على درجة البكالوریوس في تخصص انظمة المعلومات الحاسوبیة من كلیة التكنولوجیا و العلوم التطبیقیة في جامعة القدس المفتوحة – اسم الفرع- فلسطین**

**مشرف المشروع: الدكتور .....................................** 

**التوقیع.............................................................:**

**التاریخ: / / 201**

## **.3 الخلاصة ( Abstract(**

تتضمن الخلاصـة موجزاً وافياً للنقاط الرئيسية التي تناولـها التقرير ، وتعطي قارئ التقرير توضيحاً كافياً لفكرة المسألة العلمیة للمشروع. وتلخص الخلاصة النتائج الأساسیة والإستنتاجات المستقاة عند تنفیذ المشروع. وتكون بطول مناسب (150 كلمة) تقريبا و تكتب بعد الانتهاء من كتابة جميع فصول التقرير تماماً. ونتضمن موجزاً وافياً للنقاط الر ئيسية التي تناولها التقرير ويمكن القول أن الخلاصة تحتوي ثلاث فقر ات هي: المشكلة القائمة ومجال المشروع ثم فكرة المشروع والحل ثم النتائج التي توصل الیھا المشروع. وكقاعدة عامة فإنھا تمثل تجمیعاً لمجموعة جمل قصيرة تؤخذ من كافة أجزاء التقرير . والمثال التالي يوضح كيف تكتب الخلاصة ِ

#### **مثال على الخلاصة**

 ً یعتبر أمن البیانات من الاھمیة بمكان في أغلب التطبیقات العملیة للحواسیب الالكترونیة. وھناك دائما طرقاً جديدةً أو تطويراً لطرق سابقة لتشفير أو حماية المعلومات.

 یتناول ھذا البحث نظام التشفیر المعروف RSA الذي یعمل بمبدأ التشفیر بالمفتاح العام. ثم یستثمر RSA في أمن الرسائل الالكترونیة على شبكة الانترنت. كما تم بناء موقع للبرید الالكتروني وتشغیلھ على الشبكة العالمیة لیعمل بشكل إعتیادي معلن أو بشكل آمن في إرسال واستقبال الرسائل وحسب ما یریده المستفید. وقد كانت النتائج جیدة وتحقق أمنیة معتدلة للبیانات. ولزیادة الأمنیة فأن من الممكن زیادة طول المفتاح المستخدم ولكن ذلك سیتسبب في زیادة كلفة الإرسال.

 كما یمكن تطویر ھذا النظام لیستطیع تدقیق التوقیع الرقمي للمرسل وذلك لزیادة وثوقیة التراسل والتأكد من المرسل.

#### **Abstract**

 Information security is of great importance in most practical applications of electronic computers. There are always new ways or a development precedent for ways to encrypt or protect the information. This research deals with well-known RSA encryption system that works to the principle of public key encryption. Then invest in RSA security of electronic messages on the Internet. Was built as a site for e-mail and run on the World Wide Web to operate normally advertiser or securely send and receive messages and according to what he wants beneficiary. The results were good and moderate security check of the data. To increase the security it is possible to increase the length of the user key, but it will cause an increase in the cost of transmission.

# **.4 الإھداء ( Dedication(**

ير غب الكثير من الباحثين والطلبة إهداء عمله إلى شخص أو جهة معينة. وهو يمثل نوعاً من الاعتزاز أو الحب والتقدير المعنوي لتلك الجهة، (و هي اختيارياً) وكما في الموذج التالي:

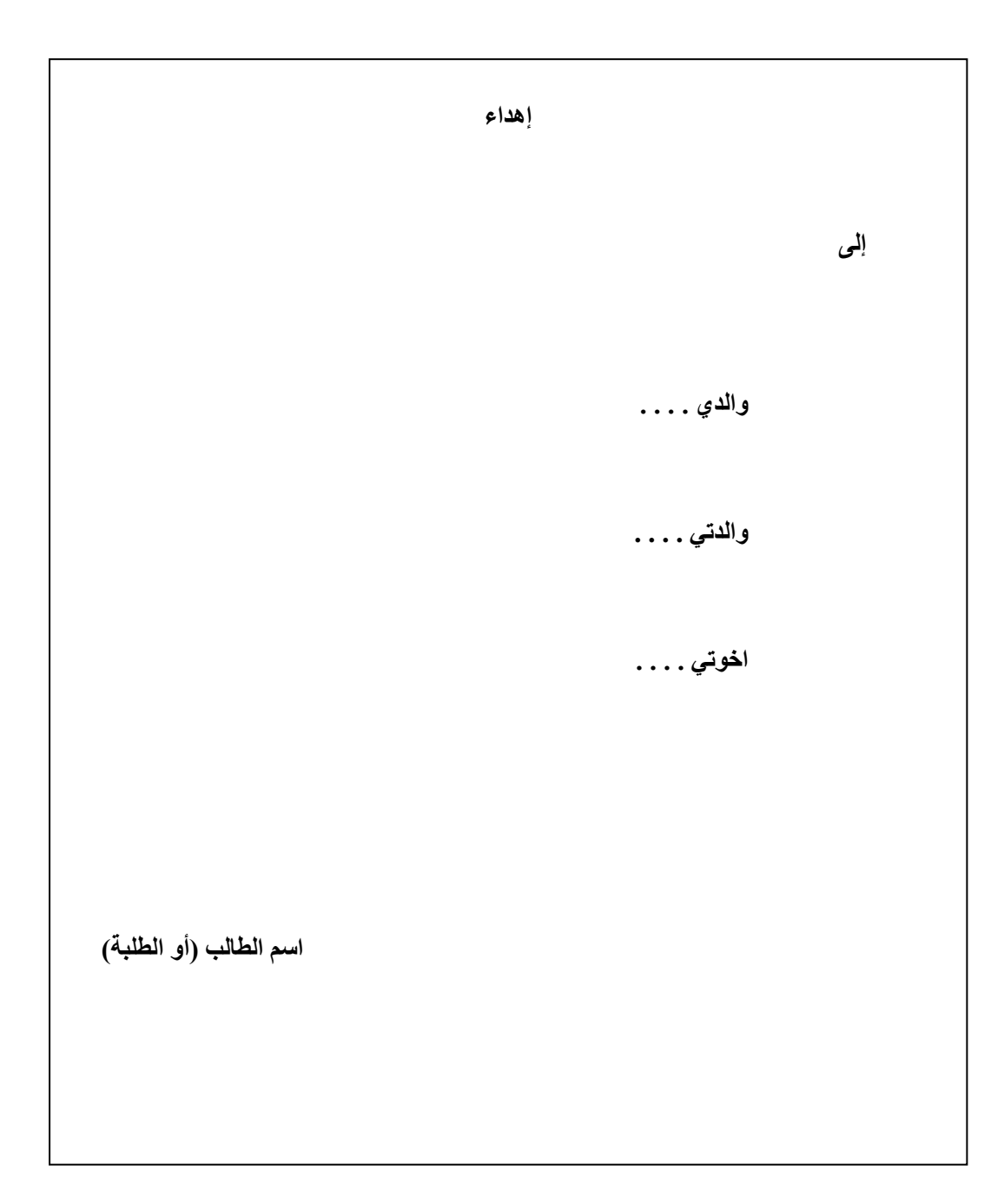

## **.5 الشكر (Acknowledgment(**

 تضاف ھذه الصفحة للتعبیر عن الشكر والتقدیر لبعض الأشخاص أو الجھات التي یشعر الطالب أو الباحث ً بأنھم ساھموا بشي من العون لھ لإنجاز المشروع، سواء كان ذلك العون في المناقشة أو الإشراف أو التوجیھ أو البرمجة أو توفير وقت أو المساعدة في طباعة النقرير ـ ويكون كاتب النقرير حراً في شكر من يود، وكما يلي:

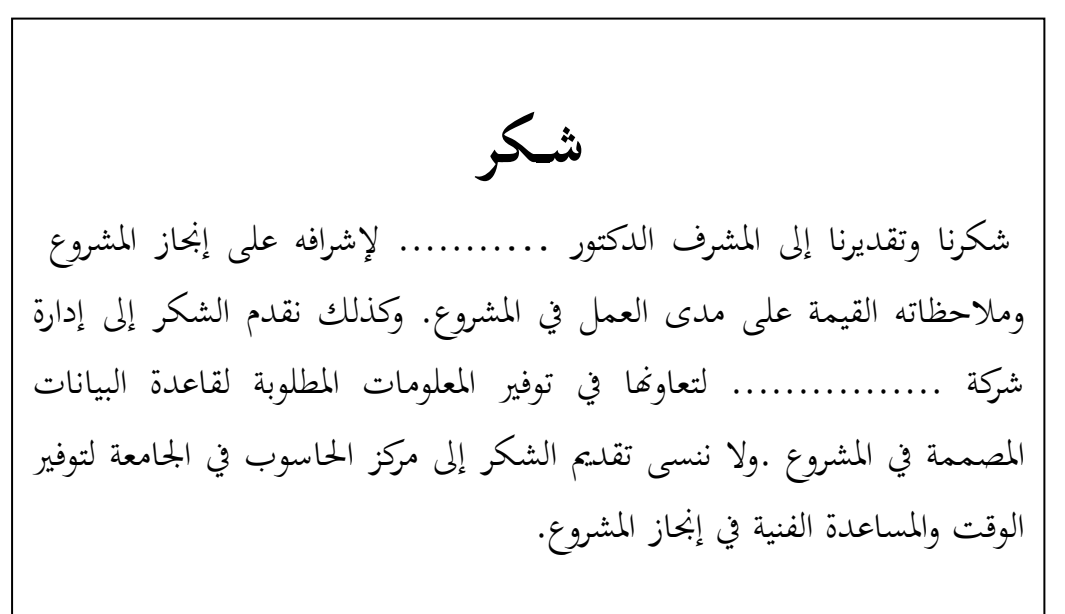

# **Acknowledgment**

 **The authors would like to extend their thanks and gratitude to their supervisor Dr. ………………. for continuous guidance and encouragement throughout the project.**

 **The supporting efforts and information availability arranged by the ……………………………. Company is highly acknowledged.**

 **Thanks are also due to the Computer Center staff for their help in the programming techniques.** 

**.6 الفھرس (Contents(:** یساعد الفھرس قارئ التقریر في الوصول السریع للعنوان الذي یرید وذلك من خلال وجود رقم الصفحة المقابلة للعنوان. ویفضل ان یكون العنوان رابط الكتروني في النسخة الالكترونیة من التقریر. ویكتب الفھرس داخل جدول ویمكن اخفاء الخطوط البینیة والاطراف للجدول وذلك للحصول على ترتیب ادق للمحتویات وارقام الصفحات. ویبین الشكلین التالیین الفھرس باللغة العربیة والانجلیزیة على التوالي.

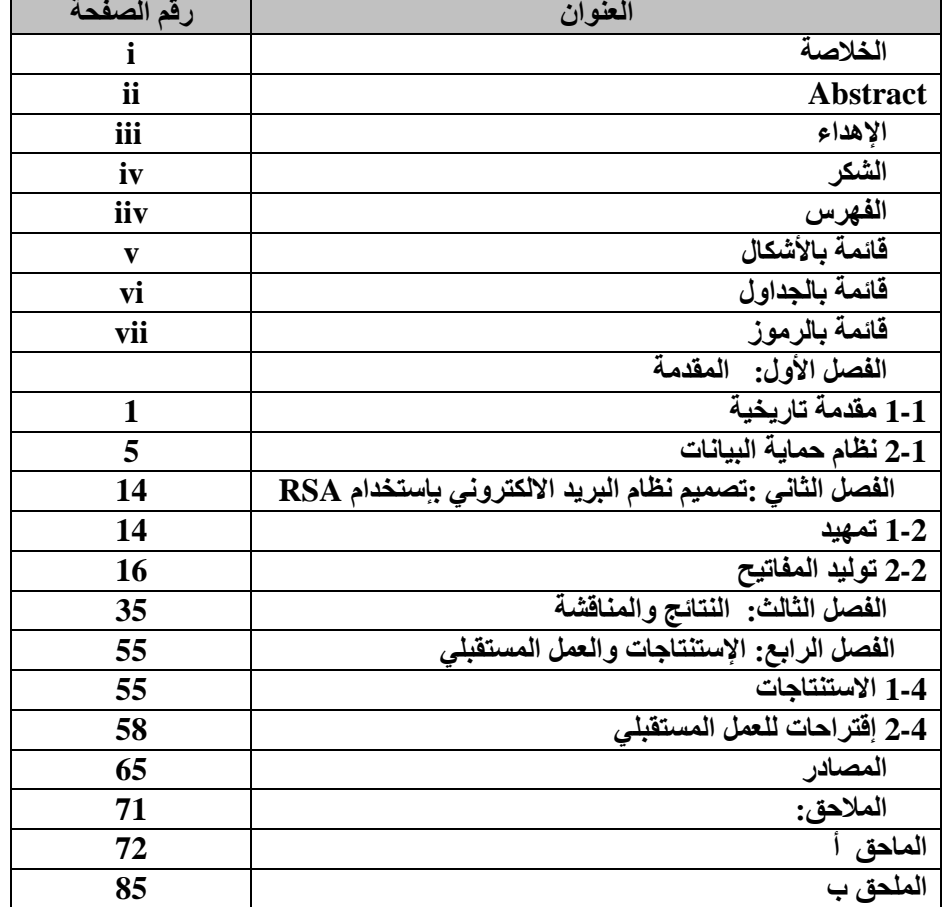

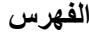

## **Contents**

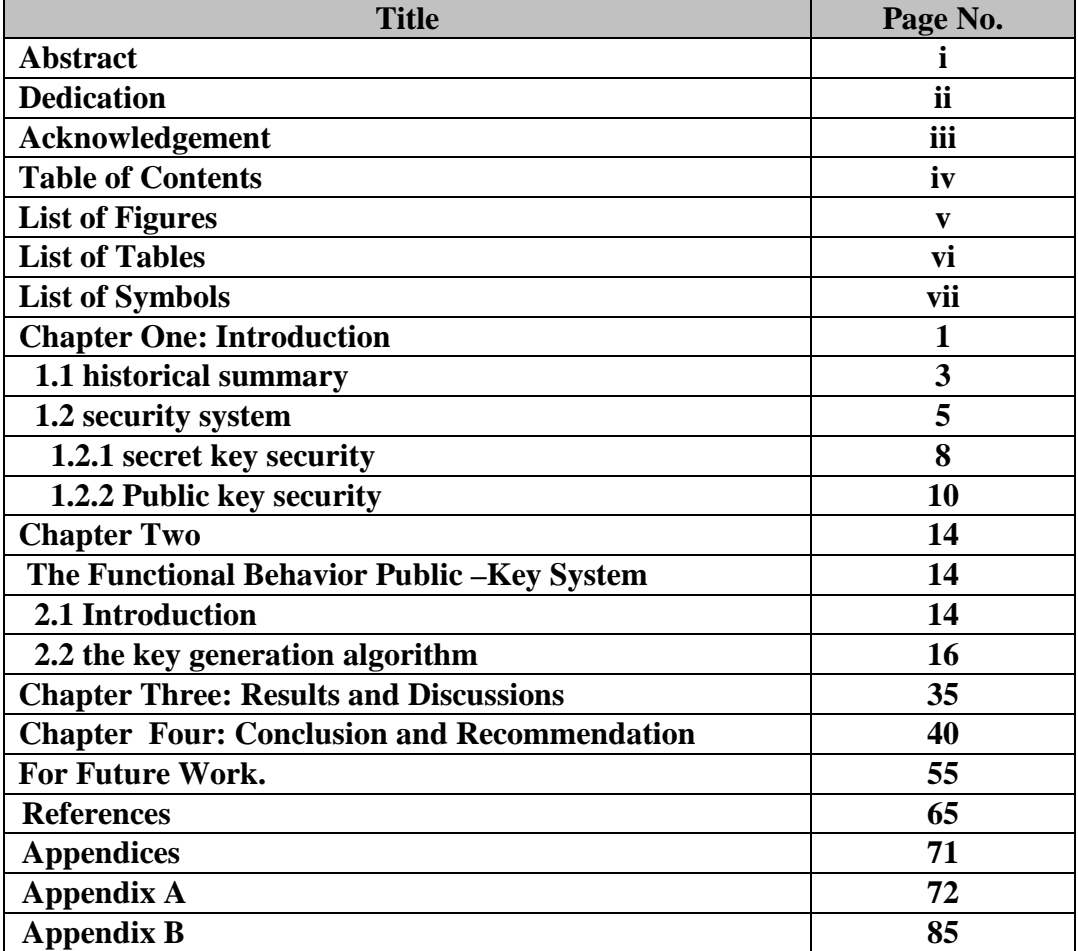

## **.7 قائمة بعناوین الأشكال ( Figures of List(**

 تضاف صفحة واحدة أو أكثر تحتوي على قائمة بعناوین الأشكال ورقم الصفحات التي تحتویھا وكما مبین في النموذج التالي: ( اختيار ي ) يمثل مرجعاً أولياً وسريعا للوصول إلى الأشكال التي يحتويها التقرير عند الضرورة.

- ♦ توضع الأشكال نفسھا في متن التقریر مباشرة بعد الإشارة إلیھا في التقریر.
	- ♦ يوضع عنوان الأشكال في أسفلها إضافةً إلى رقمها.
- ♦ ترقم الأشكال بالتسلسل ضمن الفصل الواحد أو بتسلسل واحد لكل التقریر.

♦ یوضع أي شكل بین فقرات التقریر أو في صفحة منفصلة لوحده على أن تراعى قیاسات الحواشي والترقیم في الصفحة.

ویوضح الشكلین التالیین قائمة الاشكال باللغتین العربیة والانجلیزیة:

#### قائمة الأشكال

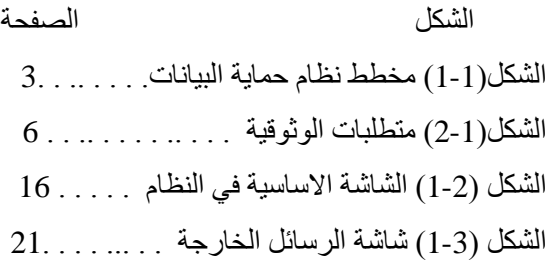

#### **List of Figures**

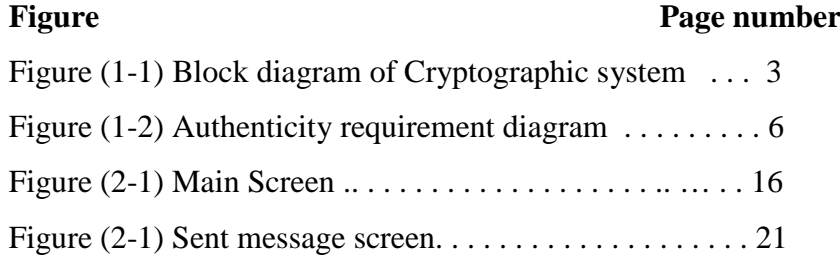

## **.8 قائمة عناوین الجداول (Tables of List(**

تحتوي ھذه القائمة على عناوین الجداول وأرقام الصفحات التي تحتویھا

- و هي تمثل مرجعاً سريعاً للوصول إلى الجداول في التقرير <sub>.</sub>
	- يكتب الجدول عادةً بعد الإشارة إليه في التقرير ،
		- یثبت في أعلى الجدول رقمھ وعنوانھ.
- ترقم الجداول بالتسلسل ضمن الفصل الواحد أو ربما بتسلسل واحد لكل التقریر.

• يمكن وضع الجداول بين فقرات التقرير أيضاً أو في صفحات منفصلة لوحدها على أن تراعى قياسات الحواشي والترقیم في الصفحة.

#### **قائمة بالجداول**

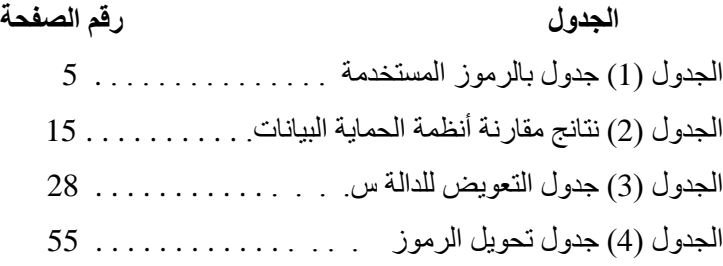

#### **List of Tables**

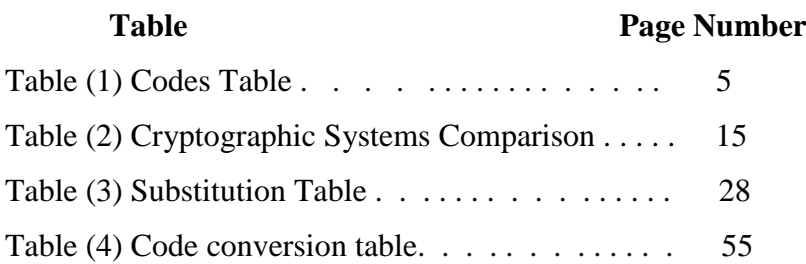

# **.9 قائمة الرموز المستخدمة ( Symbols of List(**

- هذه الصفحة اختيارية أيضاً ولكنها مفيدة جداً لزيادة الوضوح في قراءة التقرير عند احتواءه على رموز ومعادلات ریاضیة كثیرة.
	- تزداد الحاجة إلى ھذه القائمة مع زیادة عدد الرموز المستخدمة وتقاربت معانیھا.
	- تشمل هذه القائمة ذكراً للرمز المستخدم مع تعريف قصيراُو المعنى الذي يشير له

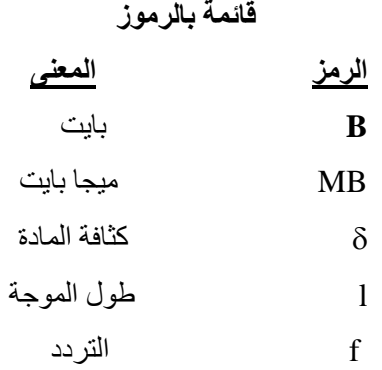

## **List of Symbols**

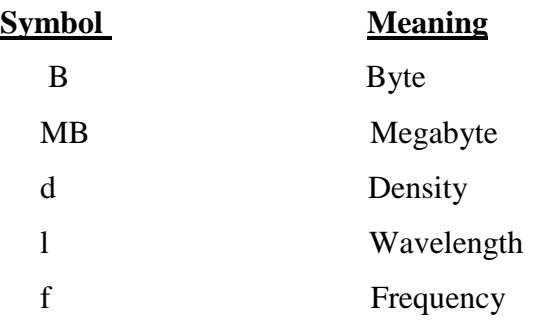

# صیغة تقریر مشروع التخرج في تخصص انظمة المعلومات الحاسوبیة:

# **أولا: صیغة مشروع تطویري** في ھذا التقریر یقوم الطالب بوضع خمسة فصول تتضمن دورة حیاة تطویر النظام (SDLC (وفي ما یلي توضیح ذلك:

# **.10 الفصل الأول( One Chapter(** : المقدمة

يطلق على هذا الفصل عادةً إسم المقدمة (Introduction) لأنه بتضمن التمهيد لمادة المشروع الذي أنت بصدد كتابة التقرير له. فعند كتابة هذا الفصل يؤخذ بعين الإعتبار أن القارئ والذي ربما يكون غير مختصاً بنفس الموضوع، یجب أن تكون لدیھ صورة مناسبة عن :

أهداف المشروع ونوع النتائج المتوخاة منه ومدى الاستعدادات المتخذة للشروع بالعمل وعموماً فأن المقدمة یجب أن توفر للقارئ المعلومات المناسبة وبالتسلسل التالي:

إبدأ بتمھید تعریفي وتاریخي للمسألة لتحدید حقل المشروع فیما إذا كان في علوم أو ھندسة الحاسوب، وإعط بعض النتائج التي ساھمت في تطویرالموضوع.

- ♦ تكلم عن بعض الأمور التي ینتمي الیھا مشروعك.
	- ♦ إعط نبذة مختصرة عن مشروعك وتأثیر نتائجھ.

لذا فأن لھذا الفصل ھدفین جوھریین ھما: -1 إعطاء القارئ فكرة عن مدى التطور السابق في مجال المشروع والذي ساھم في فھم وتحلیل المبدأ أو التجربة التي شملھا المشروع. -2 توضیح مساوئ أو تحدیدات العمل السابق التي قادت إلى التفكیر في إجراء التطویر المقترح.

أما في ما تبقى من الفصل فيكفي تقديماً مختصراً جداً لتوضيح العمل في المشروع بدون الدخول في التفاصيل، ویمكن أن یتضمن التالي:

- ما المسألة التي یركز علیھا المشروع؟
- إعط القارئ فكرة عامة مقتضبة عن كیفیة معالجة المسألة التي درستھا.
	- بین للقارئ أھم النتائج وأین سیجدھا في تقریرك.

#### **.11 الفصل الثاني ( Two Chapter(**

 یعتبر ھو الھیكل الرئیسي لمشروع التخرج ، حیث یتم فیھ التوضیح بالتفصیل لمراحل تطویر النظام ابتداءا من متطلبات النظام الى التحلیل ثم التصمیم ثم التطبیق فالاختبار والفحص واخیرا توثبق ادارة المشروع. **مع الاخذ بضرورة تضمین ال Diagrams باستخدام Tools Rose Rational**

• **متطلبات النظام ( Requirements System (و التحلیل (Analysis(:** 

ویتم تقسیم ذلك على النحو التالي:

■ مجال النظام(Project scope):

یقوم الطالب في ھذه المرحلة بتعریف الغرض من المشروع واھدافھ ثم یقدم الطالب وصف تفصیلي للمشروع یستخدم فیھ أدوات ھندسة البرمجیات التي تقدم مخططات بیانیة ورسوم تصف الحالات المختلفة للمشروع**،**  ویرفق ھنا Diagram Context: ھذا التخطیط ھو عبارة عن وصف للنظام بشكل عام دون التطرق إلى التفاصیل أي انھ (box Black (بحیث انھ یبین العلاقة بین النظام وبین مدخلاتھ ومخرجاتھ ( .(External and Internal Entities

entity Internal: ھي عبارة عن وصف لمن یتعامل مع النظام بشكل مباشر. External entity: هي عبارة عن وصف للذين يتعاملون مع النظام بشكل غير مباشر، قد تكون عبارة عن مستخدمین أو مؤسسة أو نظام آخر. كما یتبین فیما یلي في نظام مركز تحفیظ القرآن الكریم :

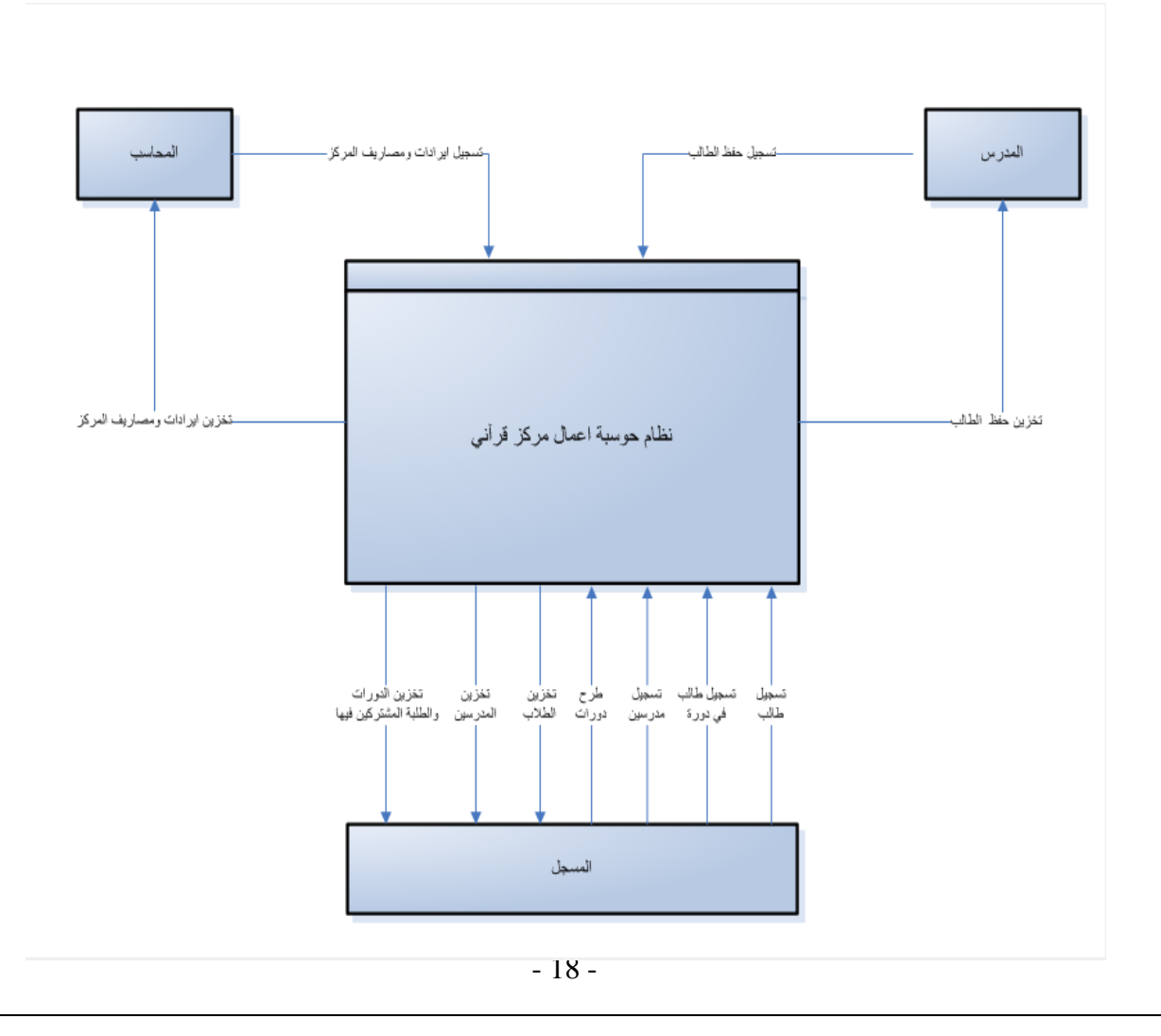

**:Use Case Diagram**

وھووصف دقیق للمھام الرئیسیة والمستخدمین ، یركز على ماذا سیفعل النظام ، ولیس على "كیف سیقوم البرنامج بعملھ."

- Use case لأي برنامج هو سِـجـِـل لسلوك أو أداء البرنامج و سلوك البرنامج هو ردة فعلھ أو استجابتھ للأحداث التي تحصل نتیجة التواصل بین مجموعة من actors)نفسھا نعبر عنھا عن طریق الأشكال البیضاویة)
- Actors: ھو إي شيء خارج البرنامج ، بحیث یستطیع التواصل أو التخاطب معھ، ممكن إن يكون إنسان " مثلاً: المستخدم" أو جهاز أو برنامج آخر (والذي عبرنا عنهم بالصورة على شكل إنسان.)

Associations : وھي العلاقات بین Actors وcase Use ونعبر عنھا بخطوط ففي نظام مركز تحفیظ القرآن الكریم یوضح diagram case use كل actor یتعامل مع النظام بشكل

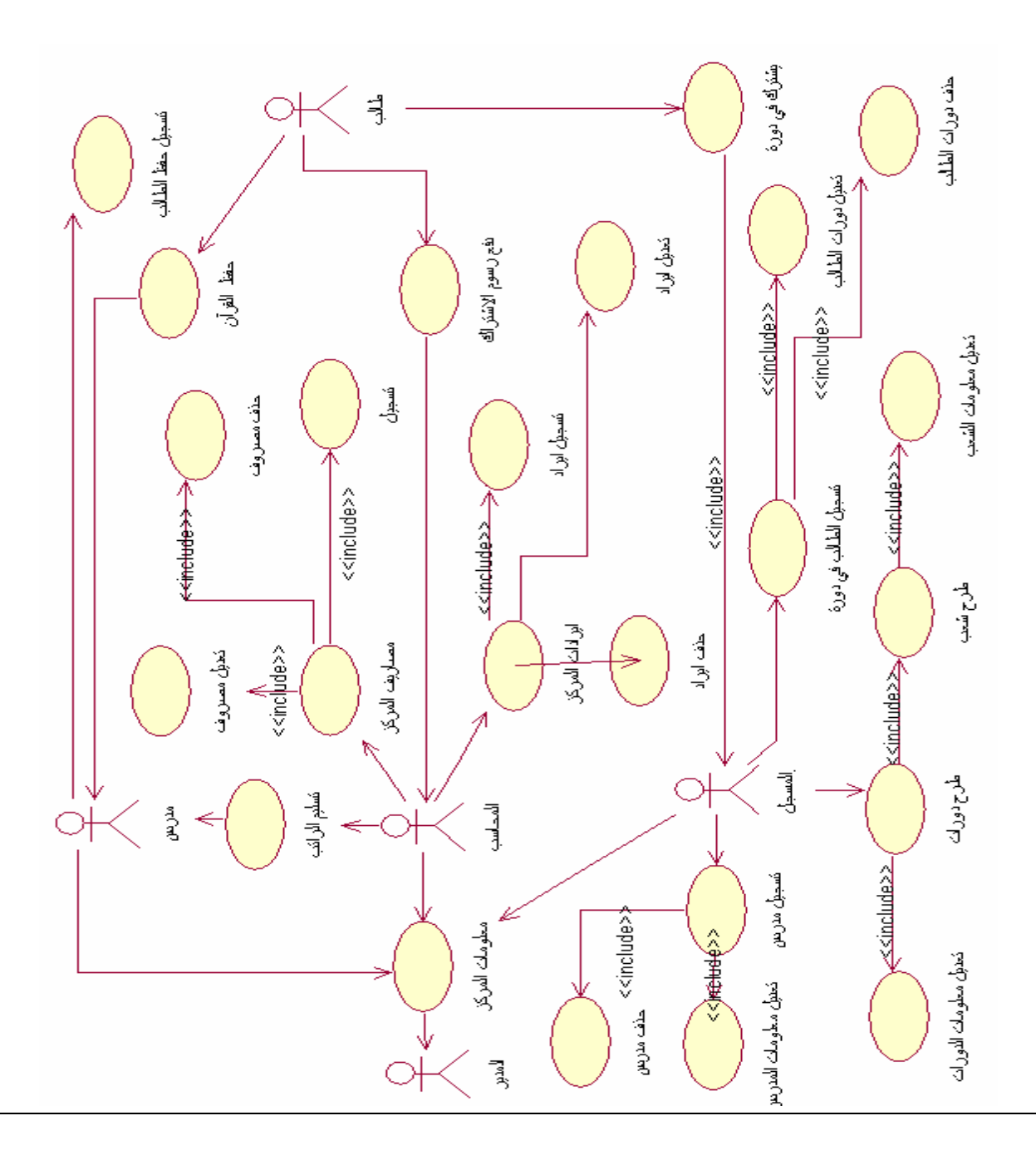

مباشر او غیر مباشر ووظیفتھ خلال ھذا النظام: ویجب على الطالب ان یرفق scenario Case Use، یوضح فیھ الطالب شرحا مفصلا عن Use Diagram Case، وللتوضیح سنذكر بعضا منھ في المثال السابق:

• المدرس:سوف یقدم الخدمات التالیة في ھذا النطام o تسجیل حفظ الطالب: اختیار اسم الطالب، واختیار زر حفظ جدید، ثم اختیار نوع الحفظ ( حفظ جدید أو مراجعة)، بعد ذلك نقوم بتعبئة البیانات المطلوبة، وأخیرا اختیار زر الحفظ.

#### **Class Diagram**

ھو المخطط الأكثر شیوعا لنمذجة ال system oriented Object ، ویتكون من ثلاث أجزاء : الاسم (Name (، الخواص (Attributes (، والعملیات(Operation(. الشكل رقم(۳-۲﴾ یعرض ال classes والمستخدمین لھذا النظام ، بحیث یصف لكل class كل ما یخصھ من مواصفات وسلوكیاتھ والعملیات التي تخصھ في النظام، وأیضا یصف العلاقة بین كل classوآخر كما یتبین في المخطط التالي:

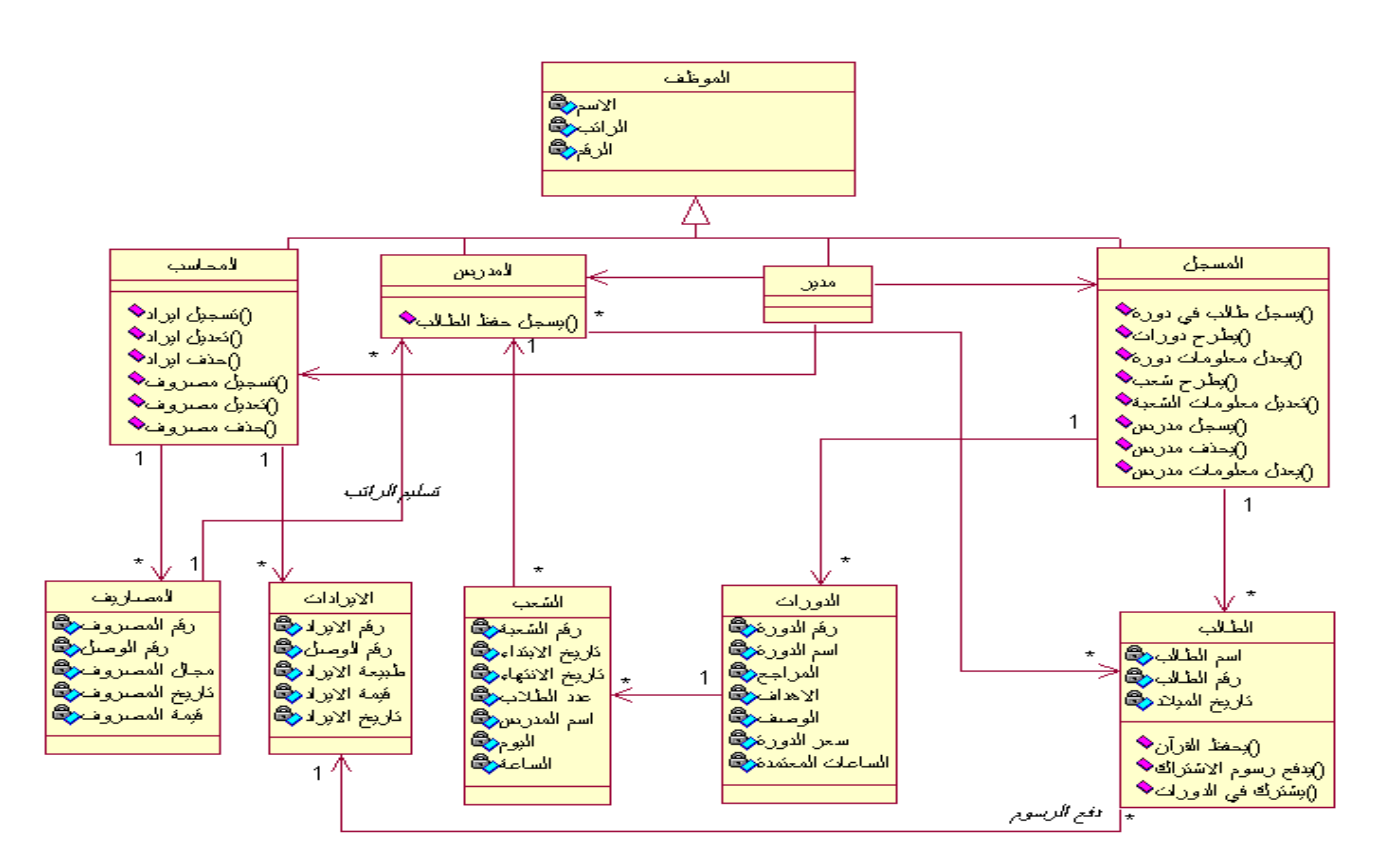

الشكل السابق یعرض ال classes والمستخدمین لنظام مركز تحفیظ القرآن الكریم، بحیث یصف لكل class كل ما یخصھ من مواصفات وسلوكیاتھ والعملیات التي تخصھ في النظام، وأیضا یصف العلاقة بین كل classوآخر .

ونستطیع إیجاز ال classes كما یلي:

- المدیر الذي سیكون المسؤول عن جمیع الأعمال التي تخص المركز
	- المحاسب المسؤول عن المحاسبة والأمور المالیة .
		- المدرس المسؤول عما یختص بحفظ الطلاب.
- المسجل المسؤول عن تسجیل الطلاب في المركز والمدرسین العاملین في المركز وجمیع بیاناتھم.
	- الدورات التي یطرحھا المركز.
		- الشعب الخاصة لكل دورة.
	- الطالب الذي یشترك بالمركز لتعلم القرآن الكریم من خلال الانتساب في الدورات.
		- الإیرادات التي یحصل علیھا مركز التحفیظ من خلال الطلاب او فاعلي الخیر.
			- المصاریف التي ینفقھا المركز.

## **.12 الفصل الثالث ( Three Chapter(**

**تصمیم النظام(Design System(:** مرحلة التصمیم لأي برنامج ھي عملیة تحلیلیة لمتطلبات البرنامج لاختیار و بناء ھیكل البرنامج و أجزاءه و كیفیة ترابطھا مع بعضھا البعض، ینتج عن ذلك مجموعة من الملفات و النماذج و الرسومات البیانیة التي یمكن منھا برمجة وكتابة شفرة البرنامج "بالكامل".وفي ھذا الفصل سوف نناقش تفاصیل مرحلة التصمیم التي من شأنھا أن تشمل ما یلي:

#### **: Sequence diagram-**

یوضح ھذا المخطط طریقھ عمل Case-Use من خلال الزمن ، وستشاھد أن ھناك خطوط متقطعھ تمثل الزمن ، ومستطیل صغیر خلال ھذه الخطوط یمثل زمن البدء في عمل ھذا الكائن ویسمىactivation كما سنرى في المثال التالي مخطط Sequence لطرح دورة في النظام

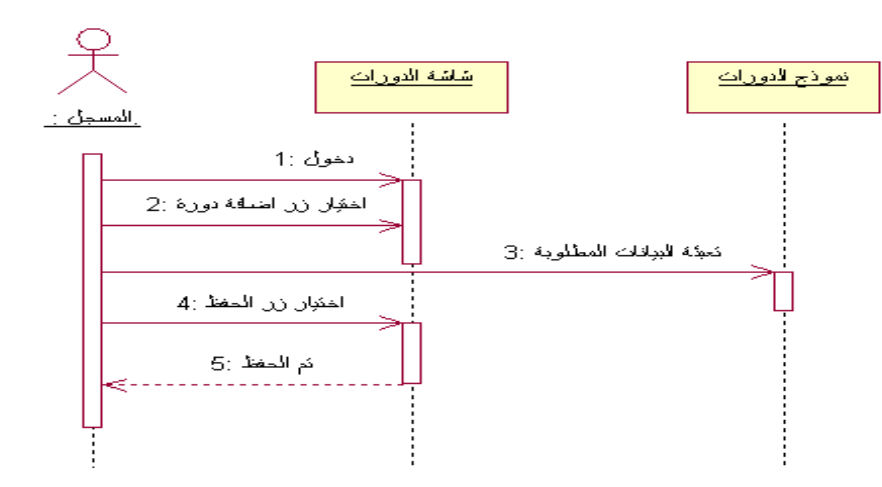

طرح دورة: اختیار زر إضافة دورة ، من ثم تعبئة البیانات من رقم الدورة واسم الدورة وسعر الدورة والمراجع والساعات المعتمدة والوصف و أھداف الدورة، ثم اختیار زر الحفظ ، كما ھو موضح في الشكل

## **: Collaboration Diagram-**

ھذا المخطط یشبھ كثیرا diagram sequence فھو یوضح ایضا التفاعل بین objects ولكن دون الاخذ بعین الاعتبار خط الزمن line time وانما یتم ترقیم الرسائل وفق تسلسل التفیذ ففي المثال التالي یبین لنا التفاعل بین objects لطرح دروة معینة في نظام مركز تحفیظ القرآن:

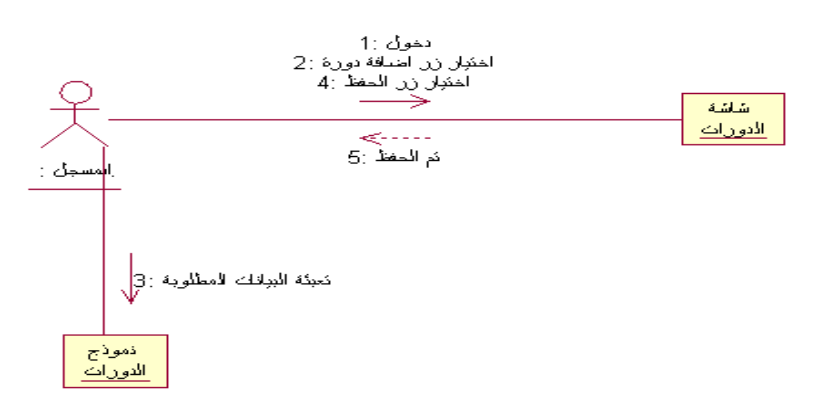

: Activity Diagram-

یوضح ھذا المخطط سلوك النظام بشكل عام وكیف ینتقل من نشاط لأخر . وھو یشبھ ال flowchart .

عناصر الDiagram Activity :

- node Initial: وھي توضح بدایة الشكل وھي أول ما یتم التحرك والتفرع من خلالھ و كما سنلاحظ أنھا دائرة مصمتة، وھي بدایة الشكل.
- node final : فتعتبر نھایة الشكل وھي دائرة مصمتة أیضا ولكنھا تحاط بخط رفیع رقیق وما بینھما ھو شكل ال Diagram activity

Activity: وھي تمثل العملیة نفسھا والتي لا یمكن تجزئتھا، وھي تمثل كما سنرى مستطیل دائري الأركان ویدخل لھا سھم و یخرج منھا سھم ھو edges والذي یمثل الترتیب المنطقي للعملیات، ففي المثال التالي Diagram activity یختص باضافة دورة وشعبھا وتعدیلھا او تعدیل شعبھا:

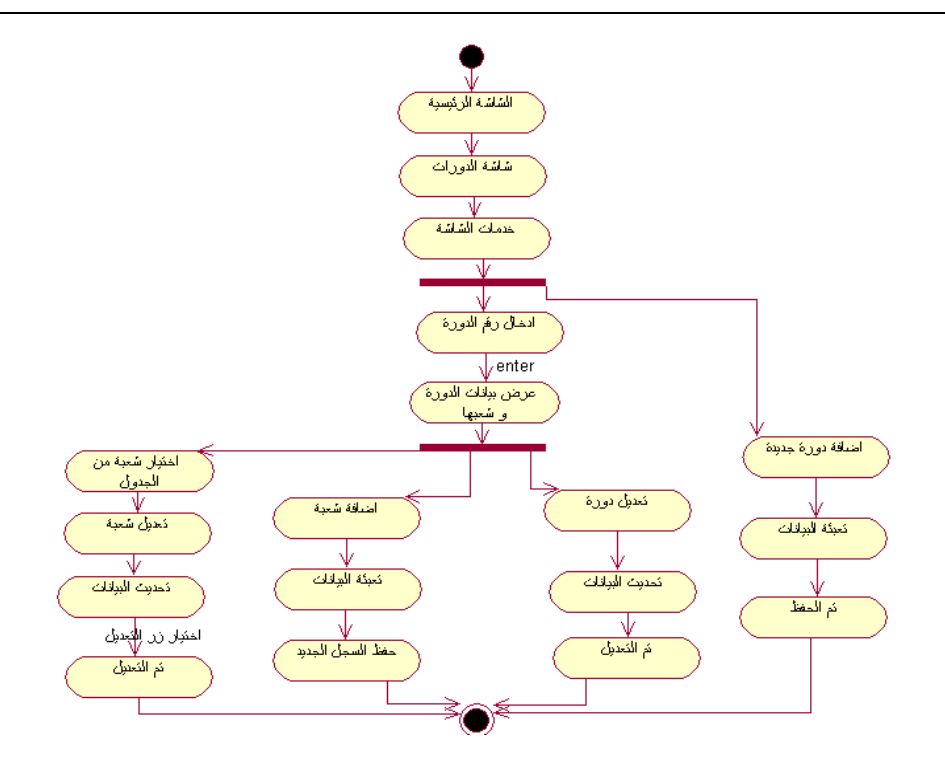

# **.13 الفصل الرابع ( Four Chapter(**

**التطبیق (Implementation(:** تعني ھذه المرحلة بترجمة تصمیم الكینون الى لغة برمجة معینة. ویتضمن ذلك تطبیق الاصناف والمتغیرات والمھام الوظیفیة في كل صنف. كما تتضمن مرحلة التطبیق عملیة تكامل عناصر المشروع واجزائھ المختلفة. وتعتبر مقارنة التصمیم والبرنامج المكتوب ونتائجھ والتقریب بین التصمیم والاھداف من اھم المنتجات في ھذه المرحلة، لذا یتم ارفاق ما یلي: ( Hardware Specification) :الأجھزة مواصفات.i

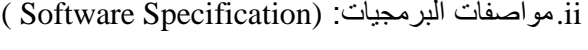

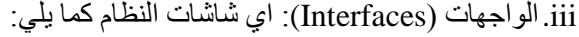

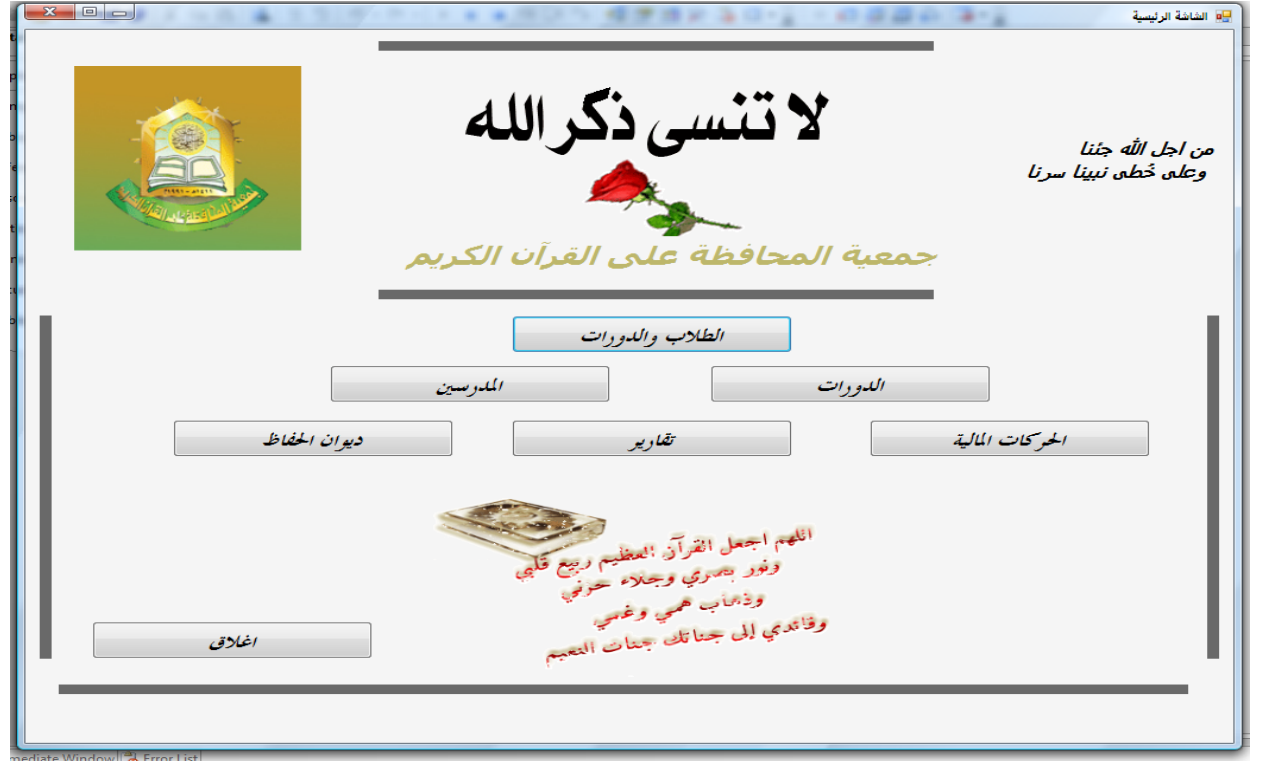

# **.14 الفصل الرابع ( Five Chapter( ( Results and Discussion ) ومناقشتھا النتائج**

یھدف ھذا الفصل إلى:

♦ إعطاء خلاصة دقیقة وواضحة عن البیانات المستخدمة في فحص التصمیم المقترح في المشروع والنتائج التي تم الحصول علیھا فیھ.

♦ ً یجب توخي الدقة والوضوح في عرض النتائج لكي یمكن إعتمادھا،( فأن مجموعة النتائج سواء كانت أشكالاً بيانية أو جداول أو نماذج مخرجات من قاعدة بيانات تعطيك مساحة مناسبة لمناقشة الفائدة من المشروع، ومدى الدقة والسرعة التي حققھا المشروع).

♦ تعنون جمیع النتائج وترقم بوضوح لتسھل قرائتھا والإستفادة منھا.

وفیما یلي بعض الملاحظات المفیدة في كتابة ھذا البند:

ً (مع وحداتھا). -1 ضع النتائج في جداول كلما كان ذلك ممكنا

2- إستخدم أشكالاً بيانية للتوضيح ( مثل المنحنيات أو الأشكال الدلالية أي Pie, histogram , ..).

-3لا تنسى أن تدرج أي أعمال إحصائیة تم إجراءھا.

.ً -4 وضح النتائج الإیجابیة في العمل وبین تأثیرھا على تنفیذ المشروع عملیا

-5 وضع أي بیانات ونتائج تفصیلیة كثیرة في ملحق في نھایة التقریر.

النقاط العامة التي تساھم في تفادي الخطأ في كتابة ھذا الفصل:

 -1 اجعل ھذا الفصل یحتوي أكبر قدر من المعلومات لتسھیل فھم النتائج للقارئ. -2 استفد من النتائج الإحصائیة لتوضیح الفوائد. -3 ادرج جمیع البیانات والنتائج التي تود الإشارة إلیھا. -4 حاول عدم ذكر النتائج التي لم تكن كافیة للإقناع. -5 اترك الإستنتاجات من النتائج إلى الفصل التالي. والإستفادة منھا.

## **ثانیا: صیغة بحث مشروع**

یقوم الطالب بعمل مشروع جدید أو بحث عن مشروع ویتم تقسیم التقریر كما یلي:

**الفصل الأول( One Chapter(** : المقدمة

كما تم ذكر ه سابقا

 **(Research Background)تاریخیة لمحة : )Chapter Two ) الثاني الفصل والأعمال المشابھة:**

یذكر الطالب في ھذا الفصل لمحة تاریخیة عن النظام أو العمل الذي سیقوم بھ واذا كانت ھناك اعمال مشابھة لھذا النظام، أو اذا كان نظاما جدیدا ولم یكن ھناك نظام مشابھ.

مع الاخذ بعین الاعتبار اذا احتاج ھذا العمل أو النتائج التي قد تم التوصل الیھا الى اثبات وتوضیح لما قام بھ فیستطیع الطالب توضیح دورة حیاة النظام (SLC (من تحلیل وتصمیم وتطبیق ومع اھمیة وضع المخططات باستخدام الادوات التي قد تم ذكر ها في السابق(Diagrams by using Rational Tools).

> **الفصل الثالث ( Three Chapter(** :**الإستنتاجات والعمل المستقبلي (Conclusion and Future Work )**

> > یھدف ھذا الفصل إلى: ♦ تفسیر ومناقشة النتائج ثم وضع الإستنتاجات المناسبة لھا. ♦ ربط النتائج بالھدف من المشروع عند وضعھ في بدایة العمل. وذلك لأن ھذا الھدف كان بالأساس ھو الدافع لإختیار ھذا المشروع. ♦ عندما تكون النتائج لیست بالمستوى المطلوب فأن المناقشة تكون قي اتجاه اقتراح حلول معقولة لأعمال مستقبلیة فتح ھذا المشروع الباب علیھا. ♦ كذلك تتضمن مناقشة محددات التجربة، أي السلبیات أثناء تنفیذ العمل ♦اقتراح تجارب ومشاریع جدیدة لإستكمال نفس المشروع إو تطویره. وعموماً يمكن إتباع ما يلي عند كتابة الإستنتاجات:

- 1. اكتب نصـاً يوضح النتائج المستحصلة في المشروع.
	- .2 اذكر فوائد ھذه النتائج.
- 3. اذكر سبل تطوير التجربة مستقبلاً للحصول على نتائج أفضل، أو تجارب جديدة تستند على نتائج وأفكار المشروع.

## **.15 المراجع (References (**

نقاس قوة التقرير عادةً بمستوى المصـادر أو المراجع التي استند عليها، لذا وجب الاهتمام بـهذه الفقرة وإتباع التعلیمات التالیة في كتابتھا.

-1 یرتب القران الكریم في بدایة المراجع بغض النظر عن طریقة الترتیب. -2 الإشارة في التقریر إلى أي مرجع تم الاقتباس أوالنسخ ً أو الاستفادة من المادة العلمیة فیھ، سواء كان ً على الإنترنت ً أو موقعا ً منشورا المرجع كتابا . ً أو بحثا -3 كتابة قائمة المراجع مرقمة بموجب التسلسل الذي وردت في التقریر. -4 یشار إلى المراجع في متن التقریر بأرقام داخل أقواس مثلا[ رقم المصدر]. -5 یراعى استخدام الصیغة المبینة في أدناه عند كتابة أي مرجع.

البحوث العلمیة:

إسم المؤلف, "عنوان البحث"، اسم الناشر، رقم المجلد، العدد، (سنة النشر)، الصفحات. الكتب:

اسم المؤلف، "عنوان الكتاب"، اسم الناشر، عنوان الناشر، (سنة النشر).

#### التقاریر:

اسم المؤلف، "عنوان التقریر"، الجھة التي لھا التقریر، (سنة النشر).

**نموذج كتابة المراجع**

#### **المراجع References**

- [1] Caudill, M., "Neural Network Primer; Part I", *AI Expert*, Vol 2, No. 12, (1998.
- [2] Chltra, S., "Use NeuralNetworks for Problem Solving", *Chemical Engineering Progress,* (1993), PP 44-48.
- [3] Mahmmod, M.A.B., "An Equivalent Model As Medium Scale Neocognitron-like Brain Model", *M.Sc. Thesis*, University of Basrah, Iraq, (1999).
- [4] Wasserman, P., "Neural Computing: Theory and Practice", Van Nostrand Teinhold International Company Limited,(1989).
- [5] Summers, R. C., "Secure Computing, Threats and Safeguards",

*McGraw-Hill*, (1997).

- [6] داخل حسن جریو و حمزة عباس السوادي، "المبادئ الاساسیة والممارسة للمعالجات المجھریة"، مطبعة جامعة البصرة، (1983)، (ترجمة).
- [7] معن عمار، "التحقق البصري والآلي من صحة التواقیع "، مجلة أبحاث الحاسوب، المجلد ،5 العدد ،2 (2002)، ص.36-22

[8] حمزة عباس السوادي، " مبادئ ترتیب الحاسبات الإلكترونیة"، مطبعة جامعة البصرة،

## **.15 الملاحق (Appendices(**

عند الحاجة لاحتواء التقرير على معلومات إضافية مثلاً بيانات أو حسابات إحصائية أو اشتقاق رياضي أو أية مواد أخرى مفيدة لإغناء النقرير ، وهي أصلأ ليست أساسية أو لـها علاقة مباشرة تماماً بالعمل ويمكن تجاوزھا فأنھا توضع في ملاحق في نھایة التقریر.

**( النھایة )**